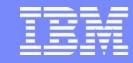

**IBM Software Group** 

# TPF Users Group Fall 2005

#### z/TPF Maintenance

Packaging, Content, and Web Resources

Name: Brian Laferriere

Venue: Hot Topic

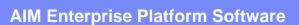

IBM z/Transaction Processing Facility Enterprise Edition 1.1.0 © IBM Corporation 2005

Any references to future plans are for planning purposes only. IBM reserves the right to change those plans at its discretion. Any reliance on such a disclosure is solely at your own risk. IBM makes no commitment to provide additional information in the future.

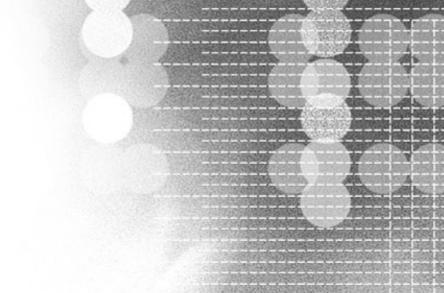

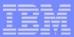

# **Topics**

- Products and Software
- PUT Cycles
- Web Resources
- Maintenance Packages
- Sample APAR Installation Procedures
- Comments and Suggestions

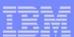

### **Products and Software**

- z/TPF Products
- z/TPF Restricted Access Software
- Opensource Software

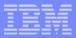

#### z/TPF Products

- Product GA and PUT maintenance levels
  - Distributed through the IBM Software Delivery & Fulfillment Center (SDF)
  - Available on CD and/or e-delivery\* format for download
- Individual APAR packages
  - Distributed through the IBM TPF Family Maintenance web pages
  - Available in e-delivery\* format for download, at time APAR is closed
  - Included on PUT distributions CDs
- Products
  - z/TPF Base
  - z/TPF Database Facility
  - z/TPF HPO
  - IBM TPF Product Information Center

\*e-delivery requires a subscription for an e-distribution maintenance id

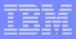

#### z/TPF Restricted Access Software

- Available only to z/TPF customers
- GA, PUT maintenance levels, and individual APAR packages
  - Distributed through the IBM TPF Family Maintenance web pages
  - Available in e-delivery\* format only
- Current list of restricted access software
  - z/TPF Software Profiler

\*e-delivery requires a subscription for an e-distribution maintenance id

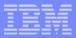

## **Opensource Software**

- Software GA, PUT maintenance levels, and individual APAR packages
  - Distributed through the TPF Repository managed by the University of Illinois: http://tpf.ncsa.uiuc.edu/
  - Available in e-delivery\* format only
- Software
  - glibc & libstdc++ runtime libraries tailored for z/TPF

\*e-delivery requires a subscription for an e-distribution maintenance id

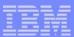

# **PUT Cycles**

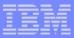

## **PUT Cycles**

- One PUT every six months
- GA dates for the PUTs will be:
  - Last Friday of May
  - Last Friday of November
- All Products and Software mentioned on the previous pages will adhere to this PUT cycle
- For the z/APARs, our direction will be to maintain PUT information on the web for a total of six PUTs.
  - When PUT 07 ships, PUT 01 entries will be dropped
  - When PUT 08 ships, PUT 02 entries will be dropped
  - This includes dropping the PUT (n-6) APARs from the prerequisite history column of the prerequisite history list
  - All APEDITs will continue to be available through DCF/Deep Blue for older PUT levels, however APAR tar files will be pruned

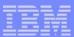

#### Web Resources

- zTPF Families Maintenance Web Sites
- TPF Families Downloads Web Sites
- zTPF Information, Drivers, and Tools
- TPF Repository, managed by the University of Illinois

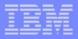

#### **TPF Families Maintenance Web Sites**

- Provides access to:
  - z/TPF APEDITs and z/TPF APAR packages
  - z/TPF APAR closure sequence file
  - z/TPF Prerequisite list
  - z/TPF Critical and Correcting APAR list
  - z/TPF APAR Data File
  - TPF APAR Tool
- Each of the above includes entries for ALL of the z/APARs
  - All closing codes: code, doc, canceled, etc.
  - All of the supported products and software:
    - z/TPF
    - z/TPFDF
    - z/TPF HPO
    - Restricted Access Software
    - Opensource Software
    - IBM TPF Families Product Information Center

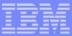

#### **TPF Families Maintenance Web Sites**

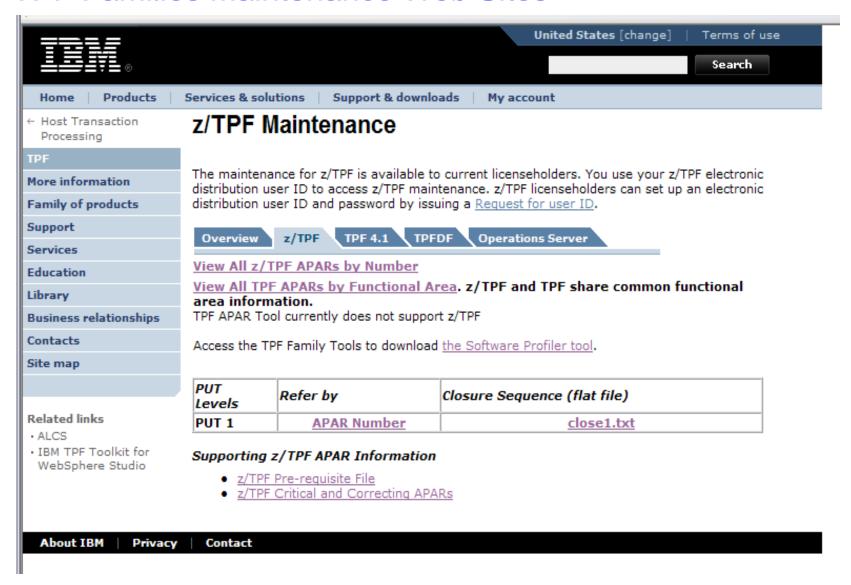

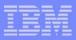

#### **APEDITS and APARS**

- z/TPF APEDITs
  - presented in views by:
    - All z/TPF APARs
    - By PUT
    - By Functional Area
  - APEDITs are viewable
  - APEDITs contain either a link to the z/TPF APAR package or a URL for the Restricted Access or Opensource download sites
- Detailed content of the APEDITs and the APAR packages will be described later in the presentation

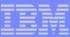

# APEDITs and APARs By PUT view

| Z/TPF APA      | Rs  |                                                                                                    |
|----------------|-----|----------------------------------------------------------------------------------------------------|
| APAR<br>Number | PUT | Abstract                                                                                                    |
| PJ30286        | 1   | VALBC macro may return incorrect results when called in 31-bit addressing mode.                                                                   |
| PJ30287        | 1   | Correct various disassembler output displays.                                                                                                    |
| PJ30288        | 1   | Correct 31-bit pointers for GSYSC, RSYSC, FSYSC system macros.                                                                                    |
| PJ30289        | 1   | ZDMAP needs to support the \$ character.                                                                                                    |
| PJ30290        | 1   | Program Attribute Table (PAT) stub code in idspat.mac may cause incorrect offsets and object code in the listing file for macros that call idspat |
| PJ30291        | 1   | z/TPF MQSeries does not retry transient errors from gethostbyname().                                                                              |
| PJ30292        | 1   | Automatic retry of OSA-Express connection activation.                                                                                             |

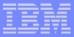

## Closure Sequence File

- z/TPF APAR closure sequence file
  - One file per PUT level
  - Text file containing the PUT Level and the APAR number
  - Contains ALL APARs
    - TPF 4.1 version of the file contains code APARs only

#### Sample

| PUT1 | PJ30311 |
|------|---------|
| PUT1 | PJ30306 |
| PUT1 | PJ30291 |
| PUT1 | PJ30297 |
| PUT1 | PJ30316 |
| PUT1 | PJ30305 |
| PUT1 | PJ30349 |
| PUT1 | PJ30330 |
| PUT1 | PJ30341 |
| PUT1 | PJ30336 |
| PUT1 | PJ30351 |
| PUT1 | PJ30360 |
| PUT1 | PJ30319 |

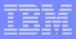

- z/TPF Prerequisite File
  - For each entry, provides:
    - Prerequisite APAR list (PJxxxxx(n), where n is PUT level)
    - Status (Base, HPO, Changed, New, Obsolete)
    - File Format
    - Path and file name
  - Number of files in the list expanded to include the following:
    - Source files
    - Objects, shared objects, and archives (OCO, configuration dependent and independent)
    - Utility and offline executables
  - z/TPF list shows prerequisite history for all source, compiled, assembled, and linked files
    - Note: Only the linked shared objects for the opensource glibc & libstdc++ runtime libraries for TPF are included in the prerequisite list.

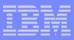

- File Formats
  - Source files (and extensions):
    - C(.c), CPP(.cpp,.cc,.c), Assembler(.asm),
    - Copy(.cpy), Macro(.mac), General-Macro(.mac),
       System-Macro(.mac), SIP-Macro(.mac), Struct-Pgm-Macro(.mac)
    - CHeader(.h), CPPHeader(.hpp), Include(.inl)
    - Export(.exp)
    - PLI(.pli), YACC(.y,.ypp), LEX(.l)
    - Makefile(.mak), Control(.cntl)
    - Tool()
    - JCL(.jcl), REXX(.rex), XML-pkg(mixed), JAVA(.java), Document(.readme)
  - Compiled, assembled, and linked files:
    - Object(.o), Shared-Object(.so), archive(.a),
    - Keypoint(.kpt), MVS-Object(.ipl)
    - Linux-Offline(), zOS-Offline(.pds)

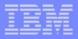

- Path and file name
  - System configuration dependent entries
    - <sys>/ appears as the first directory in the pathname
    - These entries are never shipped, only appear as to be compiled or linked in APEDITs
  - Utility and offline program entries
    - os390/ and linux/ appears as the first directory in the pathname
    - These entries are never shipped, only appear as to be compiled or linked in APEDITs
  - OCO shared objects and archives
    - base/oco/ appears as the first directories in the pathname
- Entries for the z/TPF Software Profiler source files are included in the prerequisite file, even though APARs for this software are distributed via the z/TPF Downloads page.
- Entries for the glibc & libstc++ runtime library source and object files are not included in the prerequisite file -- only the shared object files are included.

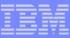

| BASE    | Shared-Object                                                 | base/filesys/load/CFVY.so                                                                                                    |
|---------|---------------------------------------------------------------|----------------------------------------------------------------------------------------------------|
| Changed | Shared-Object                                                 | base/filesys/load/CFVZ.so                                                                                                    |
| Changed | Shared-Object                                                 | base/filesys/load/CFZF.so                                                                                                    |
| Changed | Shared-Object                                                 | base/filesys/load/CFZI.so                                                                                                    |
| BASE    | Shared-Object                                                 | base/filesys/load/CHSM.so                                                                                                    |
| Changed | Shared-Object                                                 | base/filesys/load/JCI3.so                                                                                                    |
| BASE    | Shared-Object                                                 | base/filesys/load/UDDS.so                                                                                                    |
| BASE    | С                                                             | base/filesys/mfs/mfs_alloc.c                                                                                                    |
| BASE    | С                                                             | base/filesys/mfs/mfs_balloc.c                                                                                                    |
| BASE    | С                                                             | base/filesys/mfs/mfs_create.c                                                                                                    |
|         | Changed<br>Changed<br>BASE<br>Changed<br>BASE<br>BASE<br>BASE | Changed Shared-Object Changed Shared-Object Changed Shared-Object BASE Shared-Object Changed Shared-Object BASE Shared-Object BASE C BASE C |

|            | BASE    | Macro  | <sys>/macro/skgtsz.mac</sys> |
|------------|---------|--------|------------------------------|
|            | BASE    | Object | <sys>/obj/acpf.o</sys>       |
| PJ30521(1) | Changed | Object | <sys>/obj/acpl.o</sys>       |
|            | BASE    | Object | <sys>/obj/ard3.o</sys>       |
|            | BASE    | Object | <sys>/obj/ard7.o</sys>       |
|            | BASE    | Object | <sys>/obj/ard9.o</sys>       |
|            | BASE    | Object | <sys>/obj/arp1.o</sys>       |
|            | BASE    | Object | <sys>/obj/arp2.o</sys>       |

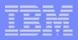

## Critical and Correcting APAR list

- z/TPF Critical and Correcting APAR list
  - Views include
    - Closed, By PUT level
    - Open
  - Lists contain
    - Critical/Correcting APAR number
    - Hiper Indicator
    - Status (open/closed)
    - 'Corrected APAR' number (for correcting APARs only)
    - PUT level the 'corrected APAR' was shipped in (for correcting APARs only)
    - Date
      - If APAR is open, date APAR was opened
      - If APAR is closed, date APAR was packaged
    - Functional area the APAR belongs to
    - APAR abstract

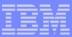

# Critical and Correcting APAR List

z/TPF Critical and Correcting APARs

| PUT Level | Description |
|-----------|-------------|
| PUT1      | None        |
| PUT2      | PUT 2 List  |
| OPEN      | OPEN List   |

| APAR    | Н | Status | Corrected<br>APAR | PUT | Date<br>Added/Modified | Functional<br>Area | Abstract                                                                                                    |
|---------|---|--------|-------------------|-----|------------------------|--------------------|----------------------------------------------------------------------------------------------------|
| PK10215 | Н | 0      |                   |     | 8/10/2005              | DATABASE           | DBCRE does not return an error if a specified algorithm already exists. Instead, a new file address is allocated |

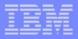

## z/TPF APAR Data File (currently under construction for z/TPF)

- Provides access to the APAR Data behind the Web Pages
  - Available for download in text and CSV format
  - CSV can be imported into spreadsheets
- Contains the following columns
  - APAR number
  - Critical Flag
  - Hiper Indicator
  - Release
  - Status
  - PUT
  - part
  - severity
  - func area code
  - func area desc
  - corrected
  - correcting
  - open date
  - avail date
  - close code
  - abstract

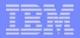

#### z/TPF APAR Data File (currently under construction for z/TPF)

#### Sample CSV entry

PJ30662;C;;41;C;20;1;3;02B;POOLS;PJ28097;;09/13/2005;10/04/2005;PRI;RLCHA program CLC8 may cause a CTL-3 by writing past the end of a 4-K common block.

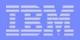

### TPF APAR Tool (currently under construction for z/TPF APARs)

- The TPF APAR too can display APARs meeting a set of criteria, including:
  - PUT level
  - Severity
  - Date range
  - Closing code
  - HIPER indicator
  - Critical indicator
  - APAR number range
  - Functional area
- For each APAR meeting the criteria, the resulting display provides
  - A link to the APEDIT
  - A view of the prerequisite APARs
  - Severity, closing code, release, PUT, and Functional Area
  - Dates opened and available
  - Corrected and Correcting APARs
  - The ability to download the APAR
  - The ability to save the displayed information as text, html, or csv formats.

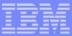

#### TPF APAR Tool

| PUT levels    Set All   Clear All     13                                                                                                    | Enter a range of APAR numbers:  From  To  Display APAR Range  Clear                                                                                                    |
|----------------------------------------------------------------------------------------------------|----------------------------------------------------------------------------------------------------|
| Closing Codes:  Set All Clear All  PER PRS PRI SPE  Critical APARs only HIPER APARs only View APAR List  Clear APAR List                      | Enter a range of APAR dates:  From To  Select a Month Select a Month Select a Year Select a Year Select a Year Select the APAR dates to be used:  Open Date Available Date  Display Date Range Clear |
| Discolar ADAD(a)                                                                                                    | Choose Functional Area(s) to be displayed:  Choose Clear FAs selected                                                                                                    |
| Display APAR(s)  Display as Text HTML CSV                                                                                                    | Save the APAR tool current settings Save State Clear State                                                                                                    |
| For APARs selected for download:  Begin APAR download  Review  Select types of files for download  Source  Select types of files for download | selection list Clear selection list                                                                                                    |

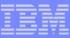

## **TPF APAR Tool**

6 APARs found.

| Select | APAR           | Rel           | PUT                  | FA       | SEV      | Open<br>(yyyymmdd)                                                          | Available (yyyymmdd)                                             | Closing<br>Code           |
|--------|----------------|---------------|----------------------|----------|----------|-----------------------------------------------------------------------------|------------------------------------------------------------------|---------------------------|
|        | <b>PJ30494</b> | 41            | 20                   | 26B<br>? | 2        | 20050704                                                                    | 20050823                                                         | PRI                       |
|        |                | accep         | APAR P.<br>ot() resp | oonse f  | rom on   | d, a CTL-571 catastro<br>ne socket is received o<br>ect() request for the s | phic system error occ<br>on one I-stream while<br>same socket.   | urs when ar<br>another I- |
|        | <b>PJ30489</b> | 41            | 20                   | 05U<br>? | 2        | 20050630                                                                    | 20050727                                                         | PRI                       |
|        |                |               | proces               |          |          |                                                                             | TPF local application<br>fail with sense code 0                  |                           |
|        | PJ30377<br>P   | 41            | 20                   | 02L<br>? | 2        | 20050524                                                                    | 20050705                                                         | PRI                       |
|        |                |               |                      |          | change   | pending condition ma                                                        | y be scanned by the N                                            | Missing                   |
|        | PJ30331<br>P   | 41            | 20                   | 08C<br>? | 2        | 20050303                                                                    | 20050802                                                         | PRI                       |
|        |                | and a         | APAR P.              | proce    | ss faile |                                                                             | ay not be completed s<br>96E and COSK0199E o<br>to a tape drive. |                           |
|        | PJ30262<br>P   | 41            | 20                   | 26N<br>? | 2        | 20050304                                                                    | 20050504                                                         | PRI                       |
|        |                | Corre<br>With |                      | J29447   | applie   | d, the IP socket does                                                       | not send data when S                                             | YN is lost.               |
|        | PJ30074<br>P   | 41            | 20                   | 05C<br>? | 2        | 20041014                                                                    | 20050516                                                         | PRI                       |
|        |                |               |                      |          |          |                                                                             | egative LOCATE respo                                             | onse if the               |

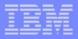

#### TPF Families Downloads Web Sites

- Provides access to:
  - z/TPF Restricted Access Software
    - z/TPF Software Profiler GA, PUT levels, and APARs
  - z/TPF and TPF 41 Open Software, Tools, and Sample Applications (drivers)
    - TPF Merge Tool
    - TPF Build Tools

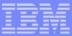

#### **TPF Families Downloads Web Sites**

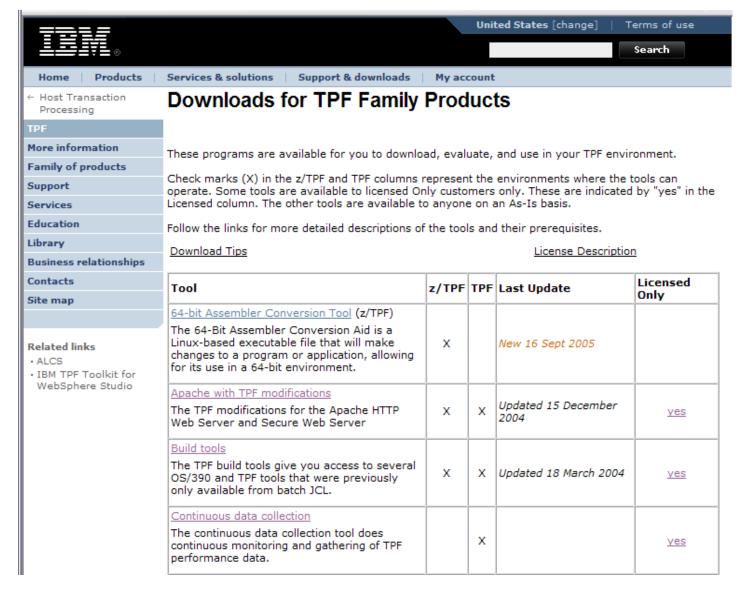

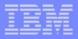

### zTPF Information, Drivers, and Tools

- Provides a single source for links to z/TPF specific items
  - Opensource glibc & libstdc++ runtime library source files
  - z/TPF Software Profiler download page
  - Migration Tools
  - Sample applications (drivers)

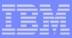

#### zTPF Information, Drivers, and Tools

Host Trnsaction
 Processing

#### TPF

More information

Family of products

Support

Services

Education

Library

**Business relationships** 

Contacts

Site map

#### Related links

- ALCS
- IBM TPF Toolkit for WebSphere Studio

#### z/TPF Information, Drivers, and Tools

| Migrating to z/TPF                             | A variety of information is available to guide your migration to z/TPF. More                                                                                                    |
|------------------------------------------------|----------------------------------------------------------------------------------------------------|
| z/TPF and<br>z/TPFDF<br>Information<br>Centers | The <u>z/TPF and z/TPFDF Information Centers</u> (TPF IC) are available online.                                                                                                    |
| z/TPF<br>Software<br>Profiler                  | The <u>z/TPF Software Profiler file</u> contains materials needed to install z/TPF.                                                                                                    |
| C/C++<br>Language                              | <ul> <li>These <u>z/TPF Single-Source Build Migration Tools</u> will help you prepare for your migration from TPF 4.1 to z/TPF 1.1.</li> <li>glibc and libstdc++ libraries open source c language libraries, with patches needed for TPF, are available at the following web site: <a href="http://tpf.ncsa.uiuc.edu">http://tpf.ncsa.uiuc.edu</a>.</li> </ul> |
| Tools                                          | API5 Driver - these z/TPF driver programs are available to download, evaluate, and use in your z/TPF environment. These drivers can also serve as sample programs on how to exploit and utilize the new and enhanced macros and functions provided by z/TPF.      SOAP Module for Apache (mod tpf soap) on z/TPF Enterprise Edition V/1.1                      |

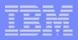

## TPF Repository, managed by the University of Illinois

- Provides access to:
  - Opensource glibc & libstdc++ runtime library source files modified for z/TPF
    - GA, PUT levels, and APARs
- http://tpf.ncsa.uiuc.edu/

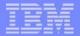

# TPF Repository, managed by the University of Illinois

| tpf.ncsa.uiuc.edu<br>Downloads | Trançac         | ו מיוניים י מיי                                          | _                 |                   |         |
|--------------------------------|-----------------|----------------------------------------------------------|-------------------|-------------------|---------|
| Downloads                      | Transac         | tion Processing Facility Downl                           | oads              |                   |         |
| Documentation                  | Releases        |                                                          |                   |                   |         |
| Getting<br>Support             | Release         | Description                                              | Package           | README            | current |
|                                | Initial Release | Initial Release of the TPF GLIBC 2.3.2 and libstdc++ 3.4 | ztpf.PUT00.tar.gz | README.ztpf_PUT00 |         |
|                                | PUT 1 APAR      |                                                          | PJ30495.tar.gz    | README.PJ30495    | *       |

tgf05k.prz 10/17/05 Pages 31

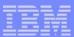

# **Maintenance Packages**

- APAR Packages
- PUT Package Content

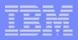

## APAR Packages - Delivery Formats, Files

- z/TPF Products and z/TPF Restricted Access Software
  - Electronic: compressed tar files
    - Named: PJxxxxx.tar.gz, PKxxxxx.tar.gz
    - Can be unpacked using:
      - WinZip on windows
      - tar command on linux (pax conversion to ebcdic eliminated)
  - Requires an e-distribution user id/subscription for e-delivery
- Opensource Software
  - Electronic: compressed tar files
    - Named: PJxxxxx.tar.gz
    - Can be unpacked using:
      - WinZip on windows
      - tar command on linux (pax conversion eliminated)
  - README.PJxxxxx
    - contains the download instructions

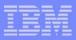

## **APAR Packages - Content**

- Tar file contents
  - APEDIT
  - Source files
  - OCO binaries (shared objects, libraries, and archives)
  - Object shippable binaries and listings
- Directory Structure
  - APAR number (PJxxxxx/) is used as the top level directory name
    - Will be unpacked relative to the current directory
  - All other subdirectories match the z/TPF directory structure

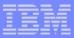

## Sample APAR Package: PJ30292.tar.gz

```
PJ30292/
PJ30292/PJ30292.txt
PJ30292/base/
PJ30292/base/rt/
PJ30292/base/rt/ctsr.asm
PJ30292/base/rt/coea.asm
PJ30292/base/cnt1/
PJ30292/base/cntl/tpf app base.cntl
PJ30292/base/load/
PJ30292/base/load/CTSR.so
PJ30292/base/load/COEA.so
PJ30292/base/1st/
PJ30292/base/lst/coea.lst
PJ30292/base/lst/ctsr.lst
PJ30292/base/lst/CTSR.map
PJ30292/base/lst/COEA.map
PJ30292/base/obj/
PJ30292/base/obj/coea.o
PJ30292/base/obj/ctsr.o
```

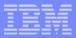

## APEDIT Content: APAR Identification (PJ30292.txt)

APAR Number

Product ID

Functional Area

PUT Level

Abstract

APAR NUMBER: PJ30292

PRODUCT: z/TPF

FUNCTIONAL AREA: OSA-EXPRESS SUPPORT FOR TPF

SHIPPED IN PUT: 1

**ABSTRACT:** 

Automatic retry of OSA-Express connection activation.

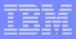

### **APEDIT Content: Package Contents**

- Required
  - Source segments
  - Object Only Binaries (OCO)
- Optional
  - Configuration Independent Binaries - can be used as shipped or built by customer.
- Support files (maps and listings for the Configuration Independent Binaries)
- All source and binaries identified as:
  - (N) New
  - (C) Changed
  - (O) Obsolete

#### PACKAGE CONTENTS: Source Segments: (C) base/cntl/tpf app base.cntl (N) base/rt/coea.asm (C) base/rt/ctsr.asm Object Only Binaries: None. Configuration Independent Binaries: (N) base/load/COEA.so (C) base/load/CTSR.so (N) base/obj/coea.o (C) base/obj/ctsr.o Support Files: base/lst/coea.lst base/lst/ctsr.lst base/lst/COEA.map base/lst/CTSR.map

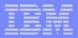

#### **APEDIT Content: Other Binaries to Build**

- Identifies configuration dependent files that must be built by the customer
- Also labeled as (N), (C), (O)

OTHER BINARIES TO BUILD:

- (C) <sys>/load/IPAT.so
- (C) <sys>/obj/ipat.o

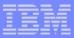

#### APEDIT Content: Prerequisite List (PJ30523.txt)

```
PREREQUISITE APARS IN APPLICATION ORDER:

<sys>/obj/ccstor.o
PJ30357(1) PJ30286(1) PJ30457(1) PJ30428(1)

<sys>/load/CPS0.so
PJ30299(1) PJ30306(1) PJ30297(1) PJ30316(1) PJ30341(1) PJ30360(1)
PJ30288(1) PJ30318(1) PJ30357(1) PJ30312(1) PJ30365(1) PJ30374(1)
PJ30364(1) PJ30342(1) PJ30332(1) PJ30339(1) PJ30398(1) PJ30286(1)
PJ30422(1) PJ30391(1) PJ30409(1) PJ30389(1) PJ30457(1) PJ30429(1)
PJ30458(1) PJ30481(1) PJ30442(1) PJ30416(1) PJ30428(1) PJ30487(1)
PJ30313(1) PJ30528(1) PJ30402(1) PJ30479(1) PJ30327(1) PJ30423(1)
```

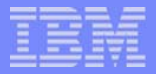

#### APEDIT Content: Comments, Solution, etc. (PJ30292.txt)

#### **COMMENTS:**

This enhancement will check the Open Systems Adapter (OSA) connections and try to

activate the OSA connections on a time-initiated basis every 60 seconds if the DESIRED STATUS is ACTIVE.

If an operator changes the DESIRED STATUS to INACT, z/TPF will not activate the OSA connections.

#### **SOLUTION:**

In ctsr, a new segment (coea) is activated after OSA restart to check the OSA cards every 60 seconds when the system reaches 1052 state. z/TPF will try to activate OSA cards that are not active but are marked in z/TPF as SHOULD BE active.

#### COREQS:

None.

#### **MIGRATION CONSIDERATIONS:**

None.

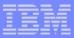

#### **APEDIT Content: Build Commands**

- Maketpf commands needed to build both the configuration dependent and configuration independent binaries listed in the APAR
- Commands can be cut/pasted onto command line, or into a script
- Commands for Linux and z/OS are separated by the headings:
  - #maketpf commands for linux
  - #maketpf commands for z/OS

```
BUILD COMMANDS AND INSTRUCTIONS:
#maketpf commands for linux
maketpf -f COEA coea.o
maketpf -f CTSR ctsr.o
maketpf -f IPAT ipat.o
maketpf IPAT link
maketpf CTSR link
maketpf COEA link
```

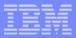

### APEDIT Content: Updated Information Units and Links

```
UPDATED INFORMATION UNITS:
z/TPF Messages (Online, SQLCODEs, and errno Values)
z/TPF TCP/IP

See your IBM representative if you need additional information.

DOWNLOAD INSTRUCTIONS:
http://www.ibm.com/software/htp/tpf/ztpfmaint/put1/PJ30292.htm
```

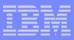

## **PUT Packages - Delivery Formats**

- z/TPF Products
  - Physical Media: CDs
  - Electronic: compressed tar files
    - Requires e-distribution user id/subscription for e-delivery
    - Can be unpacked using:
      - WinZip on windows
      - tar command on linux (pax conversion eliminated)
- z/TPF Restricted Access Software
  - Electronic: compressed tar files
    - Requires e-distribution user id/subscription for e-delivery
    - Can be unpacked using:
      - WinZip on windows
      - tar command on linux (pax conversion eliminated)
- Opensource Software
  - Electronic: compressed tar files
    - Can be unpacked using:
      - WinZip on windows
      - tar command on linux (pax conversion eliminated)

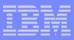

### z/TPF Base - CD and e-delivery Files

- 1. readme.txt
  - Describes CD content and unpacking instructions
- 2. NOTICES.TXT
- 3. LICENSE.TXT
- 4. PDF's of the Licensed Program Specification(LPS)
- 5. zTPF.PUTxx.source.tar.gz
  - The final version of all z/TPF Base source changed on PUT xx
  - All z/TPF Base OCO required binaries
- 6. zTPF.allPUTxx.source.tar.gz
  - The final version of all z/TPF Base source changed since GA
  - First shipment on PUT 02
- 7. zTPF.PUTxx.binary.tar.gz
  - Objects and shared objects for <u>all</u> z/TPF Base configuration independent programs at the PUT xx level
- 8. zTPF.PUTxx.listings.tar.gz
  - Listings for <u>all</u> z/TPF Base configuration independent objects at the PUT xx level

For download convenience with e-delivery:

- Files 2-6 are packaged in the following tar file: zTPF.V1.1.MMYYYY.source.tar.Z
- Files 7-8 are packaged in the following tar file:zTPF.V1.1.MMYYYY.optional.tar.Z

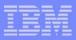

#### z/TPF Base - APAR CD

- readme.txt
  - Describes CD content and unpacking instructions
- zTPF.PUTxx.apars.tar.gz
  - Contains <u>all</u> PUT xx APAR packages (PUT xx only, not cumulative since GA)
  - Includes z/TPF, z/TPFDF and z/TPF HPO
  - Each package is delivered already unpacked
    - A single tar unpack of this file produces a directory of all PUT xx APAR packages
- This composite APAR tar file is delivered on CD only

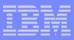

## z/TPF HPO - CD and e-delivery Files

- 1. readme.txt
  - Describes CD content and unpacking instructions
- 2. zTPF-HPO.PUTxx.source.tar.gz
  - The final version of all z/TPF HPO source changed on PUT xx
- 3. zTPF-HPO.allPUTxx.source.tar.gz
  - The final version of all z/TPF HPO source changed since GA
  - First shipment on PUT 02
- 4. zTPF-HPO.PUTxx.binary.tar.gz
  - Objects and shared objects for <u>all</u> z/TPF HPO configuration independent programs at the PUT xx level
- 5. zTPF-HPO.PUTxx.listings.tar.gz
  - Listings for all z/TPF HPO configuration independent objects at the PUT xx level

For download convenience with e-delivery:

- Files 2-3 are packaged in the following tar file:
  zTPF-HPO.V1.1.MMYYYY.source.tar.Z
- Files 4-5 are packaged in the following tar file:zTPF-HPO.V1.1.MMYYYYY.optional.tar.Z

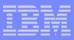

### z/TPFDF - CD and e-delivery Files

- 1. readme.txt
  - Describes CD content and unpacking instructions
- 2. PDF's of the Licensed Program Specification(LPS)
- 3. zTPFDF.PUTxx.source.tar.gz
  - The final version of all z/TPFDF source changed on PUT xx
- 4. zTPFDF.allPUTxx.source.tar.gz
  - The final version of all z/TPFDF source changed since GA
  - First shipment on PUT 02
- zTPFDF.PUTxx.binary.tar.gz
  - Objects and shared objects for <u>all</u> z/TPFDF configuration independent programs at the PUT xx level
- 6. zTPFDF.PUTxx.listings.tar.gz
  - Listings for all z/TPFDF configuration independent objects at the PUT xx level

For download convenience with e-delivery:

- Files 2-4 are packaged in the following tar file: zTPFDF.V1.1.MMYYYYY.source.tar.Z
- Files 5-6 are packaged in the following tar file:zTPFDF.V1.1.MMYYYYY.optional.tar.Z

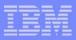

#### z/TPF Restricted Access Software e-delivery Files

- readme.txt
  - Describes the tar file content and unpacking instructions
- zTPF.SoftwareProfiler.PUTxx.source.tar.gz
  - The final version of all Software Profiler source changed on PUT xx
- zTPF.SoftwareProfiler.allPUTxx.source.tar.gz
  - The final version of all Software Profiler source changed since GA
  - First shipment on PUT 02

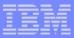

## **Opensource Software**

- readme.ztpf\_PUTxx
  - Describes the tar file content and unpacking instructions
- zTPF.Opensource.PUTxx.tar.gz
  - The final version of all opensource files changed on PUT xx
- zTPF.Opensource.allPUTxx.tar.gz
  - The final version of all opensource files changed since GA
  - First shipment on PUT 02

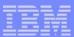

# Sample APAR Build Procedures

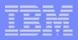

## Sample APAR Installation Procedures

- 1. Download PJ30292.tar.gz to a Linux mounted drive
  - z:\apar\_tarfiles\PUT01\PJ30292.tar.gz
  - z: is a mount to /ztpf on the Linux system
- 2. On Linux, unpack the tar file:
  - cd /ztpf/PUT01/apar\_packages
  - tar -xvzf /ztpf/apar\_tarfiles/PUT01/PJ30292.tar.gz
  - This will result in:
    - /ztpf/PUT01/apar\_packages/PJ30292/....
- 3. Setup the build space:
  - mkdir /ztpf/PUT01/PJ30292/build
  - cd /ztpf/PUT01/PJ30292/build
  - vi maketpf.cfg
    - TPF\_ROOT := /ztpf/PUT01/PJ30292
      TPF\_ROOT += /ztpf/PUT01/apar\_packages/PJ30292
      TPF\_ROOT += /ztpf/prod
    - TPF\_BSS\_NAME := BSS

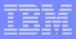

## Sample APAR Installation Procedures

- 4. Merge any local modifications into the delivered source files and place the updated files under /ztpf/PUT01/PJ30292/local\_mod/...
- 5. Cut/paste the APEDIT maketpf commands to a script:
  - vi PJ30292.sh

```
#maketpf commands for linux
maketpf -f COEA coea.o
maketpf -f CTSR ctsr.o
maketpf -f IPAT ipat.o
maketpf IPAT link
maketpf CTSR link
maketpf COEA link
```

- chmod 755 PJ30292.sh
- 6. Run the build commands
  - ./PJ30292.sh
- 7. Load/verify the shared objects
- 8. Promote the APAR source and binary files, as needed

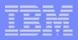

### Sample APAR Installation Procedures

- This set of procedures will:
  - "Build" the APARs, placing all generated files under /ztpf/PUT01/PJ30292
  - Leave the files delivered with the APAR package untouched under /ztpf/PUT01/apar\_packages/PJ30292
- If there are no local modifications to the programs affected by the APAR, the shared objects delivered in the APAR package can be loaded without rebuilding (given all prerequisite APARs are also loaded)
- Configuration dependent binaries must always be built by the customer. These are listed in the OTHER BINARIES TO BUILD section of the APEDIT

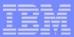

# **Comments and Suggestions**

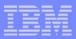

## You Input Requested

- Please send us your comments and suggestions!
- We will continue to make improvements wherever possible, but we need your input
- Many of the enhancements included with z/TPF were the result of customer feedback against the TPF 4.1 APAR packages
- You can submit feedback through your CSRs or by opening TPFUG or FITS requirements

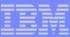

#### **Trademarks**

IBM, MVS, z/OS, Websphere, DB/2, z/VM, OS/390, and S/390 are trademarks of International Business Machines Corporation in the United States, other countries, or both.

Microsoft, Windows, Windows NT, and the Windows logo are trademarks of Microsoft Corporation in the United States, other countries, or both.

Linux is a trademark of Linus Torvalds in the United States, other countries, or both.

Java and all Java-based trademarks are trademarks of Sun Microsystems, Inc. in the United States, other countries, or both.

Other company, product, or service names may be trademarks or service marks of others.

#### Notes

Performance is in Internal Throughput Rate (ITR) ratio based on measurements and projections using standard IBM benchmarks in a controlled environment. The actual throughput that any user will experience will vary depending upon considerations such as the amount of multiprogramming in the user's job stream, the I/O configuration, the storage configuration, and the workload processed. Therefore, no assurance can be given that an individual user will achieve throughput improvements equivalent to the performance ratios stated here.

All customer examples cited or described in this presentation are presented as illustrations of the manner in which some customers have used IBM products and the results they may have achieved. Actual environmental cost and performance characteristics will vary depending on individual customer configurations and conditions.

This publication was produced in the United States. IBM may not offer the products, services or features discussed in this document in other countries, and the information may be subject to change without notice. Consult yo local IBM business contact for information on the product or services available in your area.

All statements regarding IBM's future direction and intent are subject to change or withdrawal without notice, and represent goals and objectives only.

Information about non-IBM products is obtained from the manufacturers of those products or their published announcements. IBM has not tested those products and cannot confirm the performance, compatibility, or any other claims related to non-IBM products. Questions on the capabilities of non-IBM products should be addressed to the suppliers of those products.

Prices subject to change without notice. Contact your IBM representative or Business Partner for the most current pricing in your geography.

This presentation and the claims outlined in it were reviewed for compliance with US law. Adaptations of these claims for use in other geographies must be reviewed by the local country counsel for compliance with local laws.